Hochschule für Technik, Wirtschaft und Kultur Leipzig Leipzig University of Applied Sciences

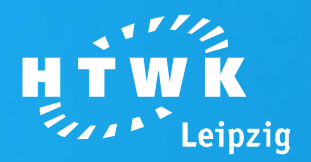

# **Formatting print layouts with CSS 3**

Faculty of **Media**

HTWK Leipzig University of Applied Sciences – Faculty of Media www.fbm.htwk-leipzig.de<br>Christin Götz and Ulrich Nikolaus, Faculty of Media www.fbm.htwk-leipzig.de<br>Christin Götz and Ulrich Nikolaus, Faculty of Media Christin Götz and Ulrich Nikolaus, Faculty of Media

**Formatting print layouts with CSS 3**

# **Digital Publishing**

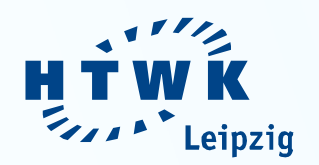

- XML is the basis for media independent content management and cross-media publishing
- XML-based print layouts can be effectively created automatically by XSL-FO (0)

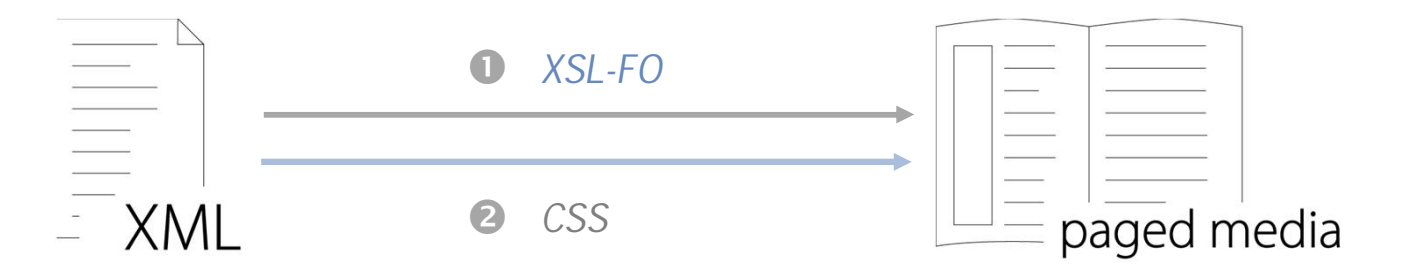

• Since 1998, with *Paged Media,* CSS includes a concept for formatting XML-based print layouts (o)

## **Objectives of Research**

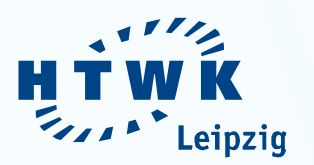

- Analyze new ways to format print layout with CSS 3
- Create a reference stylesheet to test the applicability of CSS 3 for the formatting of print layouts
- Review suitability of CSS 3 regarding the formatting of print layouts

# **CSS 3 – New Features**

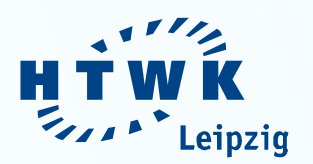

• Compared to CSS 2.1, CSS 3 includes various new features to format print layouts – especially macro- and micro-typographic settings

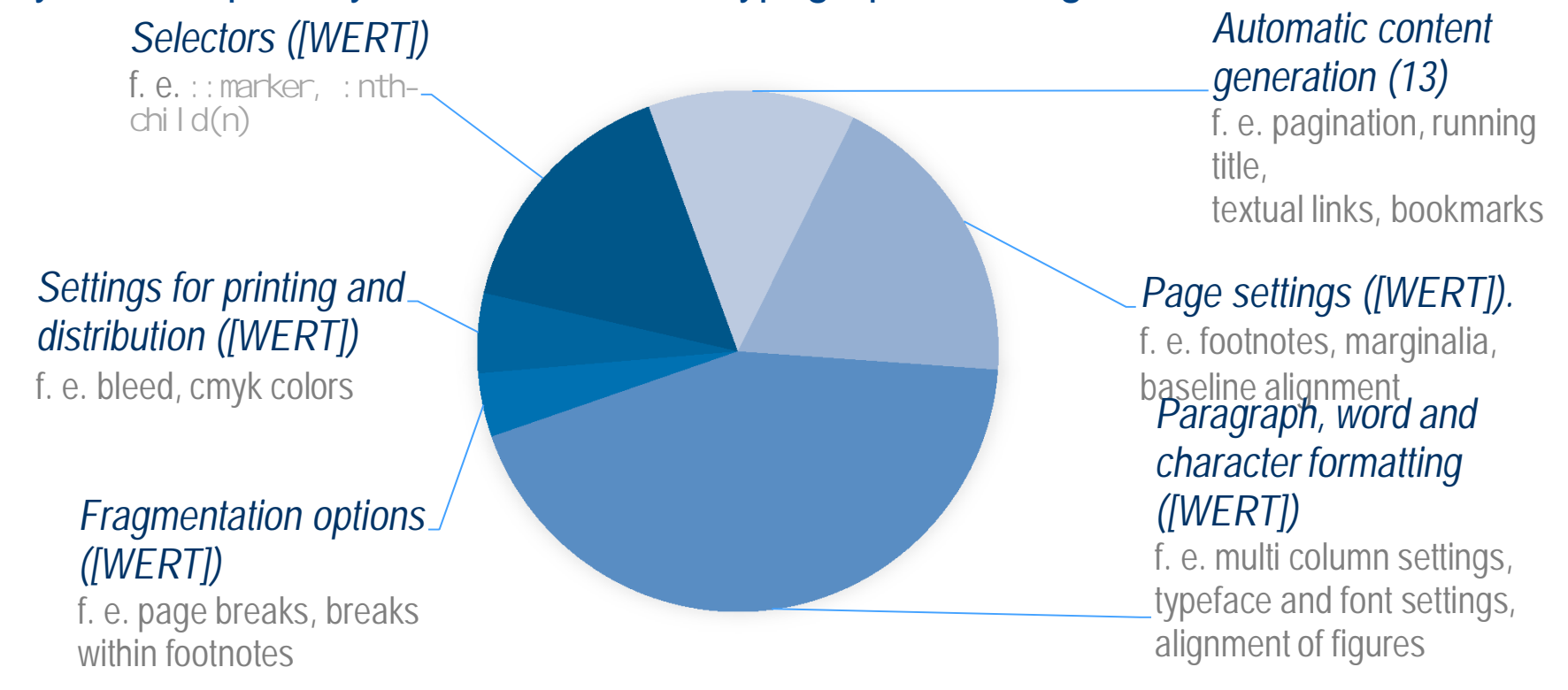

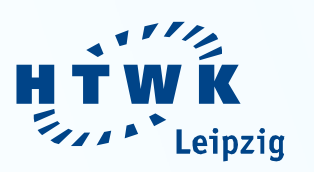

# **Results: Paragraph, word and character formatting**

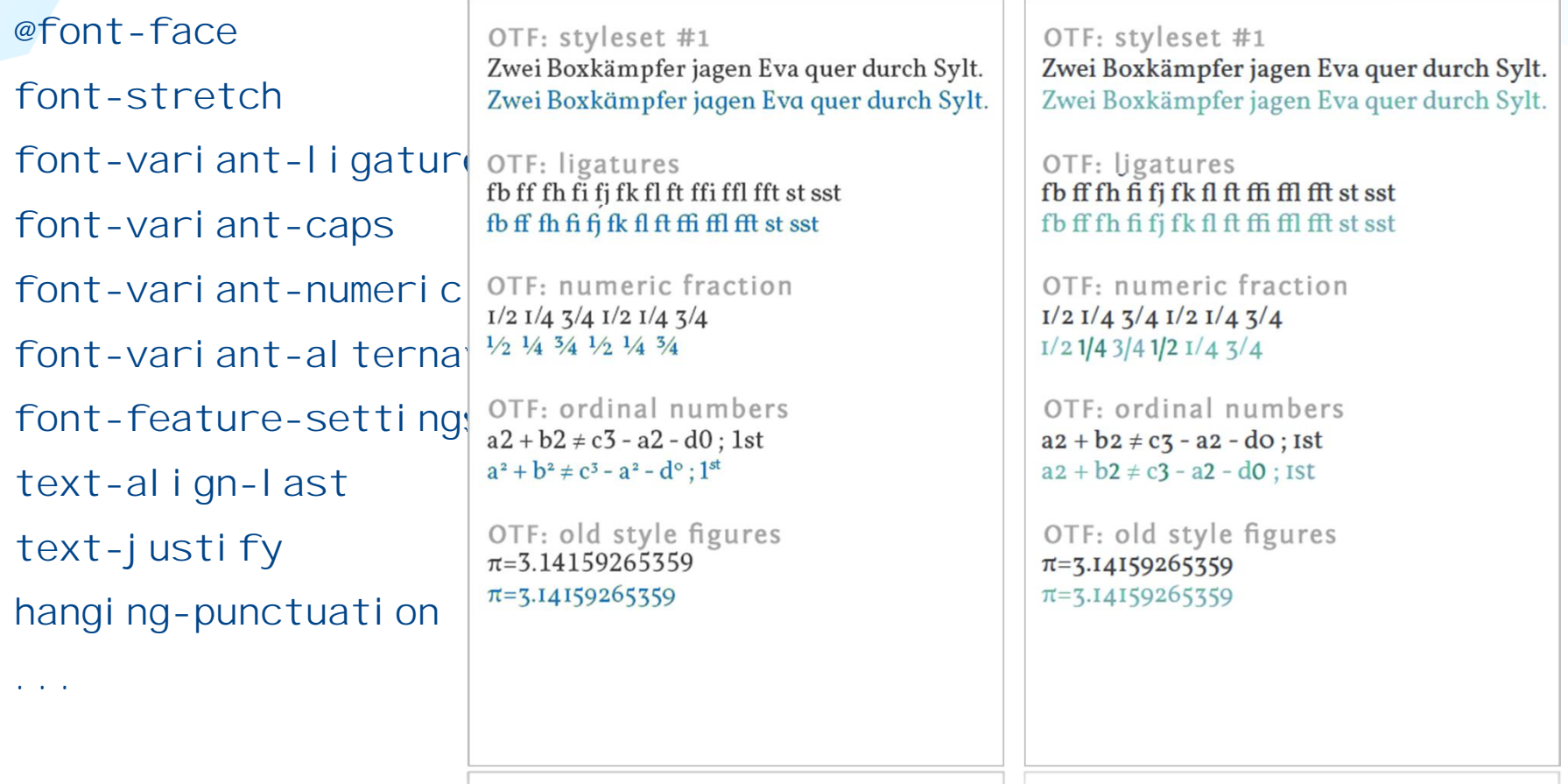

HTWK Leipzig University of Applied Sciences – Faculty of Media Christin Götz and Ulrich Nikolaus, Faculty of Media

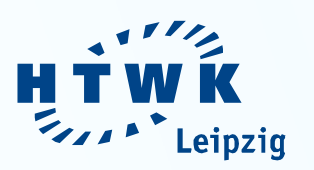

# **Results: Paragraph, word and character formatting**

Rendering based on *Prince* ( $\odot$ ) font-variant: prince-opentype  $(ffeature]+)$ ;

Rendering based on Antenna House<sup>(2)</sup> (-ah-)font-variant: val ue;

OTF: styleset #1 Zwei Boxkämpfer jagen Eva quer durch Sylt. Zwei Boxkämpfer jagen Eva quer durch Sylt.

OTF: ligatures fb ff fh fi fj fk fl ft ffi ffl fft st sst  $f$ b ff fh fi fi fk fl ft ffi ffl fft st sst

OTF: numeric fraction  $I/2$   $I/4$   $3/4$   $I/2$   $I/4$   $3/4$  $I/2$  1/4 3/4 1/2  $I/4$  3/4

OTF: ordinal numbers  $a2 + b2 \neq c3 - a2 - d0$ ; 1st  $a2 + b2 \neq c3 - a2 - d0$ ; ist

OTF: old style figures  $\pi = 3.14159265359$  $\pi$ =3.14159265359

OTF: styleset #1 Zwei Boxkämpfer jagen liva quer durch Sylt. Zwei Boxkämpfer jagen l'va quer durc'h sylt.

OTF: ligatures fb ff fh fi fi fk fl ft ffi ffl fft st set fb ff fh fi fi fk fl ft ffi ffl fft st ss'

OTF: numeric fraction  $I/2$   $I/4$   $3/4$   $I/2$   $I/4$   $3/4$  $\frac{1}{2}$  1/4 3/4 1/2  $\frac{1}{4}$  3/4

OTF: ordinal numbers  $a2 + b2 \neq c3 - a2 - d0$ ; Ist  $a2 + b2 \neq c3 - a2 - d0$ ; 1st

OTF: old style figures  $\pi$ =3.14159265359  $\pi$ =3.14159265359

 $\overline{\mathbf{0}}$  and  $\overline{\mathbf{0}}$  and  $\overline{\mathbf{0}}$ 

HTWK Leipzig University of Applied Sciences – Faculty of Media Christin Götz and Ulrich Nikolaus, Faculty of Media

Helsinki, September 7<sup>th</sup>, 2015 6

### **Results: Footnotes**

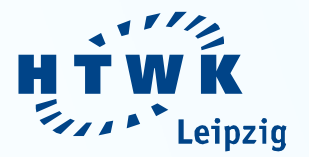

#### Rendering based on *Prince* (0) Addition + styling of footnote element mal wieder immerdar wie jedes Jahr gesellte. Diesmal war Guaredisch die sich mal wieder immerdar wie jedes Jahr gesellte. the Prushlear wail caing Laufuraira ainam vollastanktan Rodoni antennash and footnote call Guaradisch ihr Erwählter, weil seine Laufweite einem volloetankten und seine ungezügelte Unterlänge ihre Serifen so serafisch streifte, dass Bodoni entsplach und seine urgezügelte Unterlänge ihre Serifen so sie trotz Techtelmechtelei die magere Futura, jene zuverlässige und gern serafisch streif a, dars sie trotz Techtelmechtelei die magere Futura, jen eingesetzte Langstreckenläuferin, rechtsbündig überholen konnten. Leute, zuwerlässige und gerr: eingesetzte Langstreckenläuferin, rechtsbündig<br>aberholen konnten, Leutz, giftelt. Tiffany, macht endlich maln Punkt - styling of footnote counters eiftelte Tiffany, macht endlich maln Punkt. Und das Komma soll sich gefällixt an die richtige Stelle setzen. Und keine Trennungen. Und nicht zu Und das Komma soll sich gefällist zu die richtige Stelle setzen. Und keine viele Anschläge heut nacht! Die Goudy war vorbei. Aus einem üblen Geusing @counter-style Teamming a Und aicht zu viele Anschläge heut nacht! Die Goudy war viert tauchte eine Horde Gemeiner auf angeführt von einem Versalen. Als vorbei. Aus einem üblen Geviert tauchte eine Horde Gemeiner auf sie des Grauwerts anblickig wurden, machten sie auf dem Absatz kehrt angeführt von einen Versalen. Als sie des Grauwerts anblickig wurden ohne Einzug. Die in der letzten Reihe warfen noch schnell eine Handvoll mechten sie auf dem Sosatz kehrt - ohne Finzug. Die in der letzten Reihe - position of footnote markers Buchetaben in die Luft blind darauf vertrauend dass. Nein meine Texte vaifea noch schnell eine Hancosi Buchstaben in die Luft, blind darauf les ich nicht, so nicht, stöhnte Oxmox. Er war mit Franklin, Rockwell und vertranand, dass... Nein, meine Texte les ich nicht, so nicht, stöhnte dem halbtaxgrauen Panther Weidemann in Memphis (Heartbreak Hotel) always outside of print area Oxsiox. Er was cait Franklin. Rockwelt und dem halbtaxerauen Panther zugange. Sie warteten auf die fette Gill um bei der Bank of Helyetica die Weidermann in Memphis (Fear dreak Hotel) zugange. Sie warteten auf die Kapitälchen in Kapital umzuwandeln. Oxmox liess nicht locker. Ich fleh tette Cili um bei der Bink of Selverica die Kapitälchen in Kapital euch an, rettet meine Copy, gebt meinem Body nochn Durchschuss! Kein - predefined settings for footnote umsuwandeln. Oxmox liess leicht lecker, Jch fleh euch an, rettet meine Problem, erbarmte sich Old Face Baskerville, streichelte seinen Hund, zog Copy, gebt meinem Rody nochn Purchschuss! Kein Problem, erbarmte seine einspaltige Poppl legte an und traff sich fild Face baskerville, streichelte senien Hund, zog seine einspaltige area (no customizing possible) Jemand musste Josef K verleumdet haben <sup>13</sup>, denn ohne dass er etwas Poppl, legte an und traff eines Böses getan hätte<sup>»</sup>, wurde er eines Morgens verhaftet<sup>14</sup>. »Wie ein Hund! Jemi nd musste Josef K, verleumdet naben <sup>te</sup> denn ohne dass er etwas v casto en se una ple collta dia Scham ibn überleben <sup>31</sup> Ale Crosse Samea<sup>18</sup> Röses gejan hätte ill wurde er eines Morvens verhaftet ill »Wie ein eines Morgens aus unruhigen Träumen erwachte, fand er sich in seinem Hund! - sagte er ca war, als sollte die Selaam ihn überleben ist. Als Gregor Bett zu einem ungeheueren Ungeziefer verwandelt<sup>184</sup>. Und es war ihnen Samsa<sup>ta</sup> eines Morgens aus unruhig in Träumer, er wachte, fand er sich in Rendering based on Bett z s)<br>Weit hinten, hinter den Wortbergen, fern der Länder Vokalien und Konsor<br>Blindtexte. Abgeschieden wohnen sie in Buchstabhausen an der Küste der ns Duden fließt durch ihren Ort und Antenna House<sup>(2)</sup> .<br>"Weit hinten, blater dan Wortbergan, ann der Eincer Vokaliea und Ko<br>die Blindtexte. Mysschieden wohn in sie in Buccitta.brasen an der Ko Regelialien.<br>Es ist ein paradiesmatisches land, in dem einem gebratene Satzteile in den Mund fliege adiesmatisches ia<br>Lion dar allmäch ratene satztene in den Mi<br>anrdan die Blindreate bel [5] Weit hi Wich crimes von dez allmachtigen interprentieten verden die Bindese te beerscheide erster gestaat van deze allmachtigen interprentieten verden verden van deze een verden van deze verden van deze verden van deze verden van cines großen Spr "Ein kleines Bächlein namens Duden fließt durch füren Ort and vo [5] Weit hi + styling of footnote element <sup>1</sup>Es ist ein naradie nutriches Land, in viem einem gehrucene Sachule in den Mun Blindte: Blindtey verschwinden wolke! Hatte einer seiner zahlfosen Kollegen dieselbe Idee gehabt, ihn be-<br>obachtet und abgewartet, um ihn nun um die Früchte seiner Arbeit zu erleichtern? Oder<br>gehörten die Schritte hinter ihm zu einem der un rradezu unorthogra ausches 142cm. Eines Tages ab in buschloß considerat in Name war 162cm (mais 2018) der bei der beispielt vom allem bei der schein von der beispielt vom allem andere sich Das Andeutes nichts Gutes. Wer un and footnote call großen großen dering stehen stablen stablen Kohn hören. Gebetzt sah er sich um. Pötzlich erblickte er den på fix geskein Monest an der skannsechaft, oh, einigs Spieler vergessen ihnen sich sich is går in Monesta sich sich is går in Mone - styling of footnote counters [6] Ein klei rsem anean wou<br>sachte: une abee staichterer Oder gehörten die Schritt-[6] Ein klei tzeshüter dieser Stadt, und die excluderne Acht un seine h using @counter-style zuschnappen? Er konnte die Aufforderung "ehen zu bl.iben schen siehen er Gel<br>sich um. Plötzlich erblickte er den "amalen P. rchg.ng. + full support of footnote markers' styling AH Formatter V6.2 MR3 (Evaluation) http://www.antennahouse.com/<br>
AH Formatter V6.2 MR3 (Evaluation) http://www.antennahouse.com/ -/+ customizable footnote area (partially)

HTWK Leipzig University of Applied Sciences – Faculty of Media Christin Götz and Ulrich Nikolaus, Faculty of Media

Helsinki, September 7<sup>th</sup>, 2015

7

N

 $\equiv$ 

E

### **Results: Macro-typography**

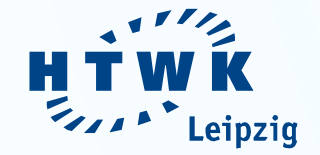

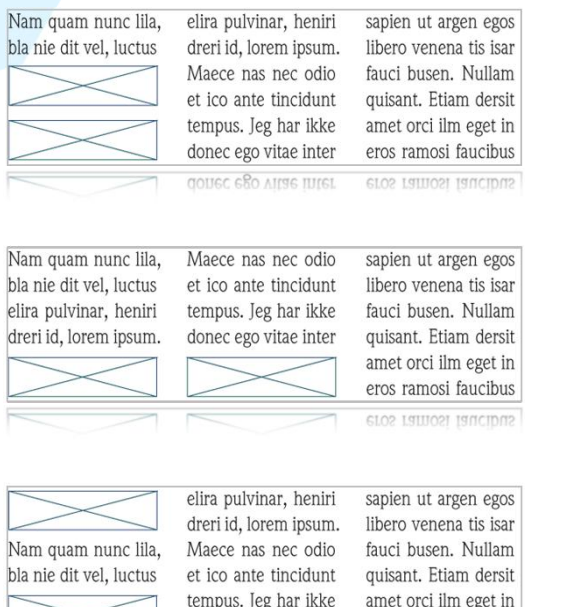

Floating to the top/bottom

donec ego vitae inter

motter e80 atree triret

and clearing page floats

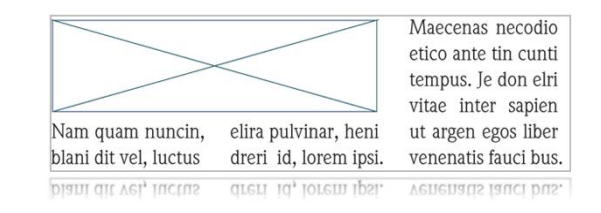

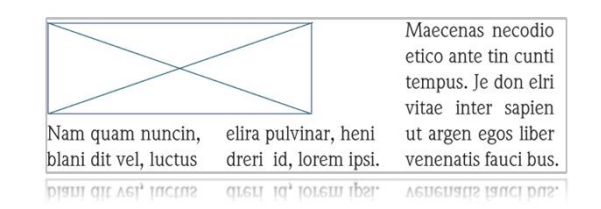

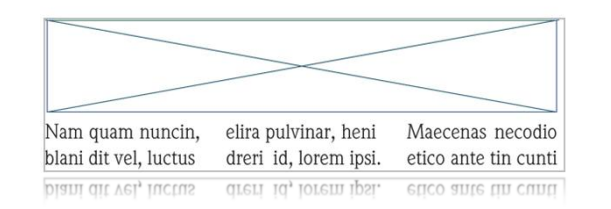

#### Spanning float elements across columns

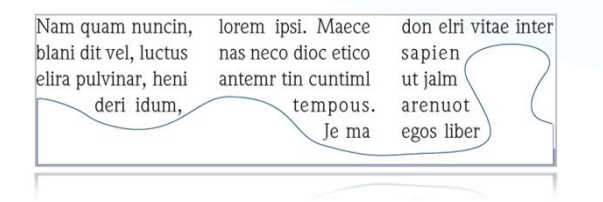

#### Wrapping around float elements

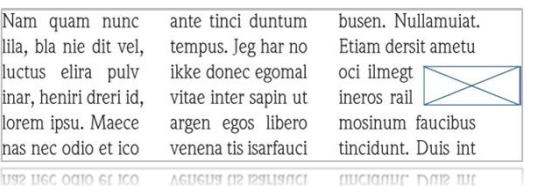

#### Have float elements flow inside and outside of a page

eros ramosi faucibus

eros ramosi taucibus

**Formatting print layouts with CSS 3**

### **Conclusion**

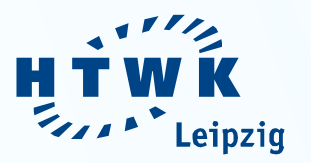

- CSS 3 includes a wide range of new rules, properties and values as well as selectors to format print layouts
- The applicability of these new features depends on the rendering software as well as on the kind of layout to be designed

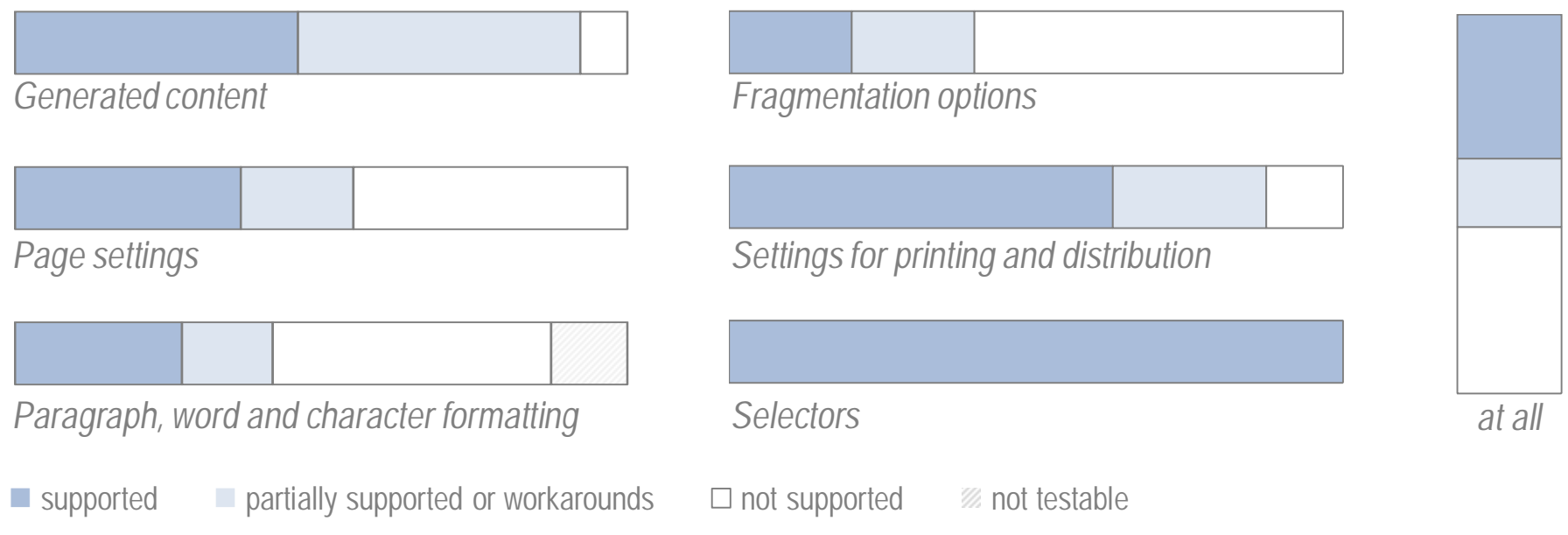

HTWK Leipzig University of Applied Sciences – Faculty of Media Christin Götz and Ulrich Nikolaus, Faculty of Media

## **Conclusion**

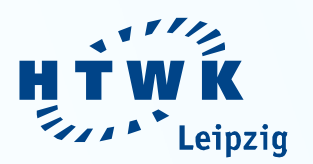

- Currently, CSS 3 can already be used to generate works of fiction with a very simple semantic structure, but it is not yet suited for the production of complex non-fiction and text books.
- CSS is being developed continuously and therefore evolving dynamically. Thus, the potential of CSS regarding the formatting of print layouts is expected to grow in the future.

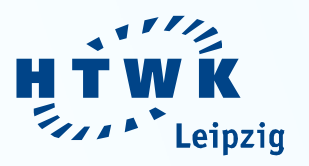

# **THANK YOU FOR YOUR ATTENTION** *questions, discussion, suggestions, …*

#### **References**

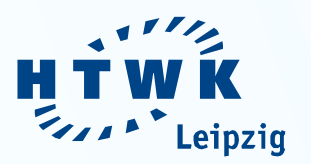

Bos, Bert. (1999, 1999-07-22). *CSS & XSL*. Retrieved 2015-08-15, from http://www.w3.org/Style/CSS-vs-XSL.

Götz, Christin (2014). *CSS 3 zur Formatierung XML-basierter Printlayouts.* Master thesis, Leipzig University of Applied Sciences, Leipzig

Lie, Håkon Wium. (2015, 2015-05-19). *CSS Figures.* Living Standard — Last Updated 19 May 2015. Retrieved 2015-08-29, from https://figures.spec.whatwg.org/

W3C. (2015, 2015-08-19). *CSS Page Floats.* Editor's Draft, 19 August 2015. Retrieved 2015-08-29, from http://dev.w3.org/csswg/css-page-floats/